## eReferrals solution in Medtech

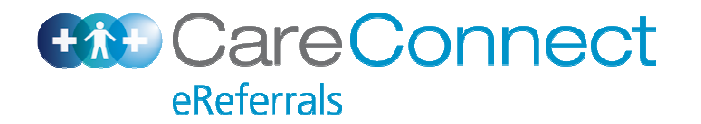

## Launch Screen

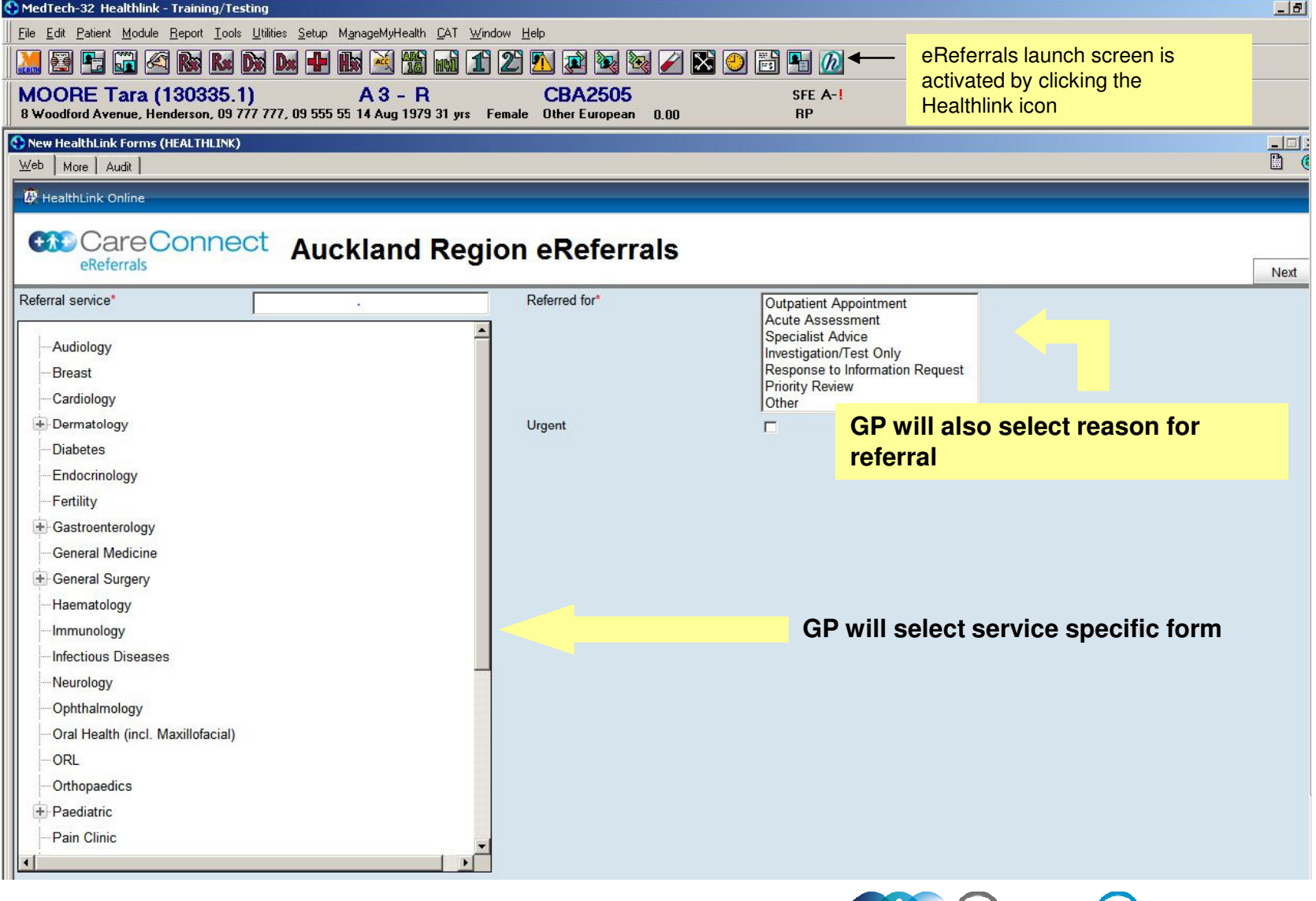

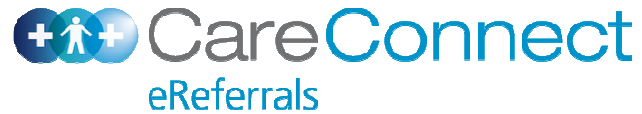

## Launch Page Search

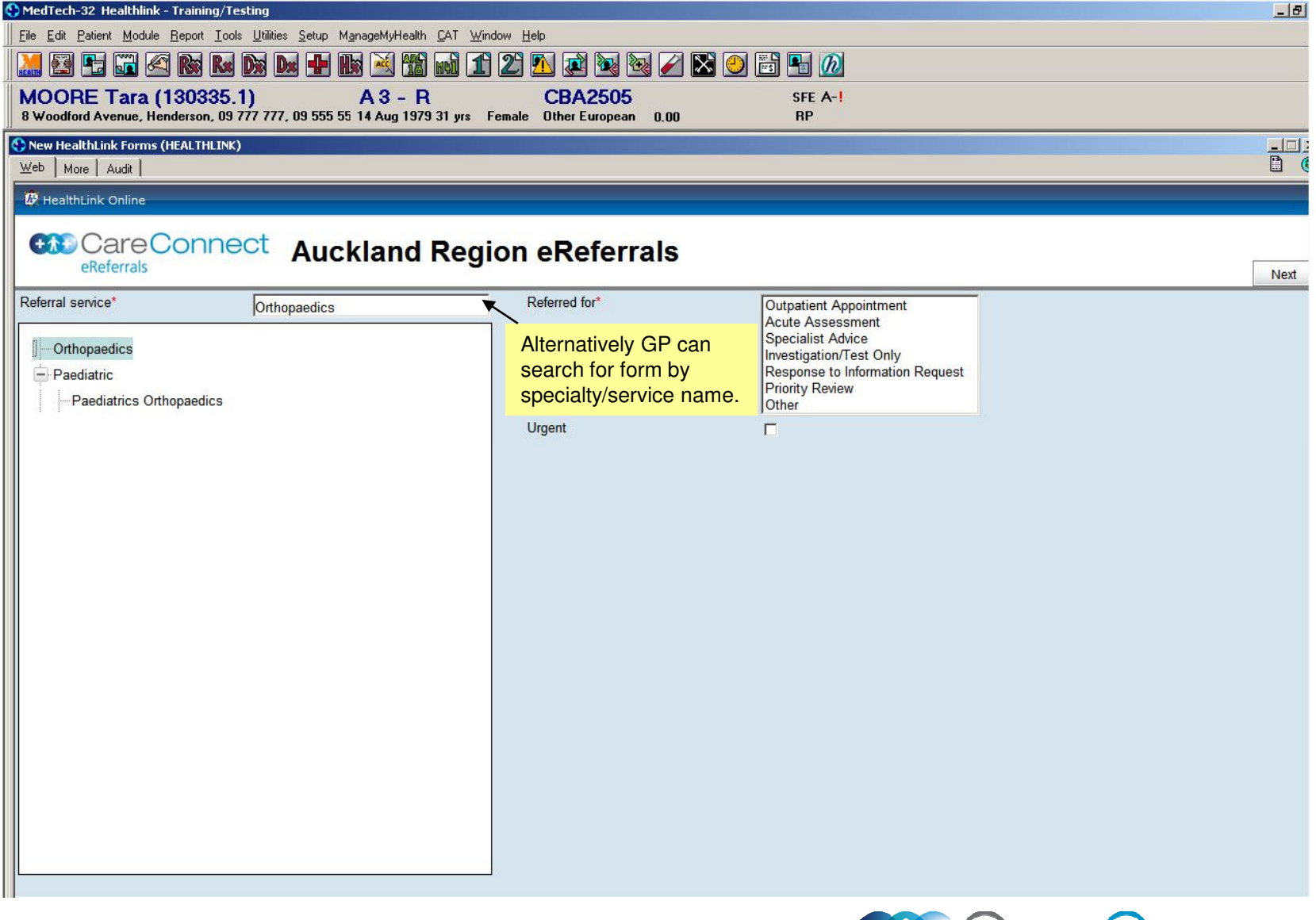

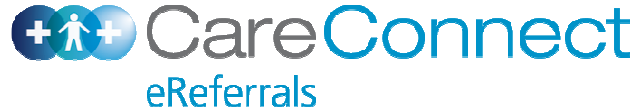

## Form Page on Launch

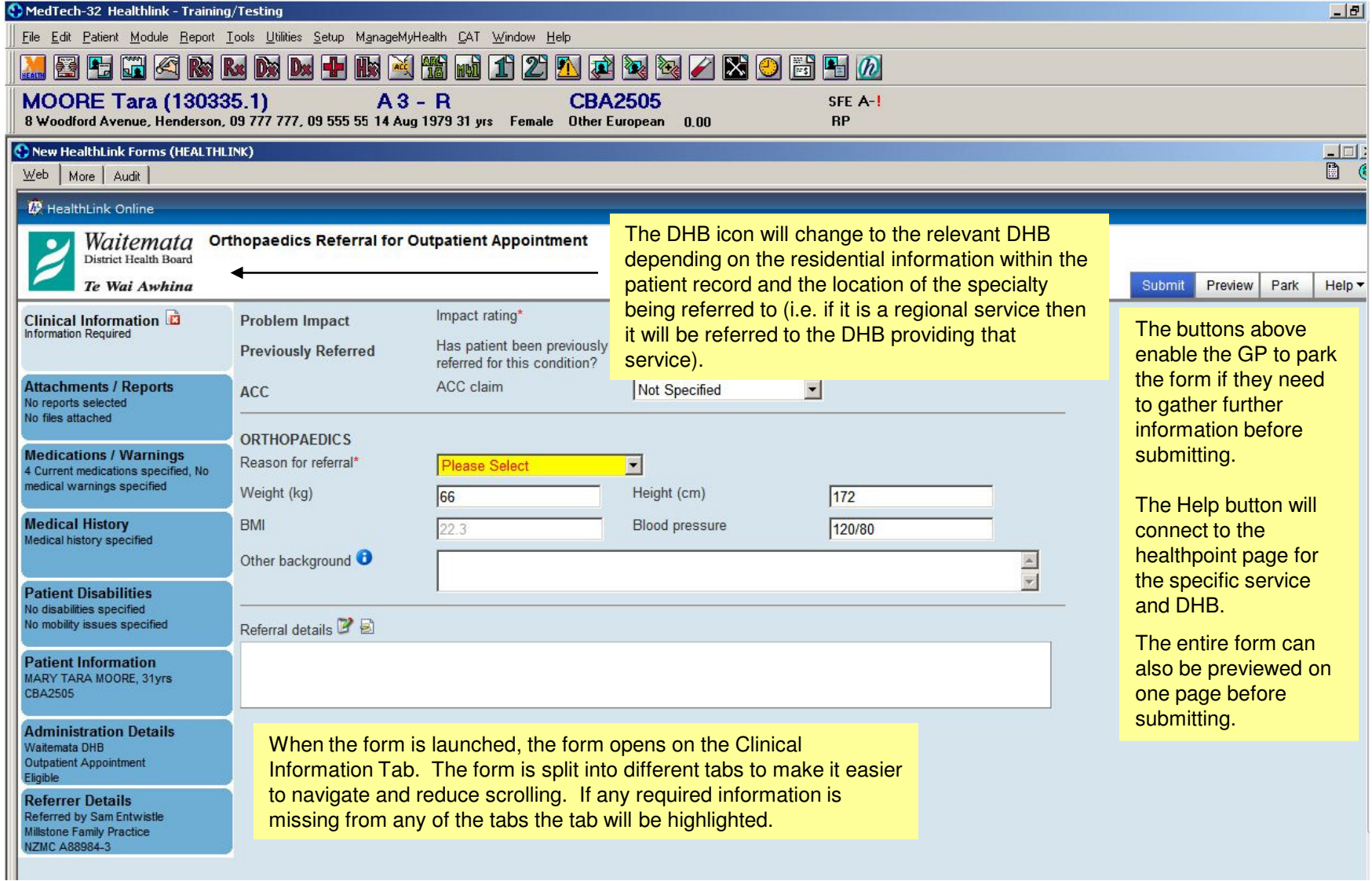

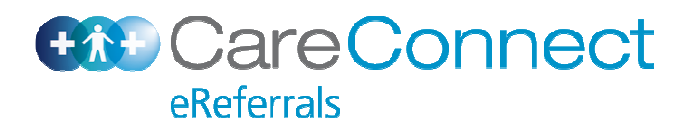

## Form Page — Clinical Fields

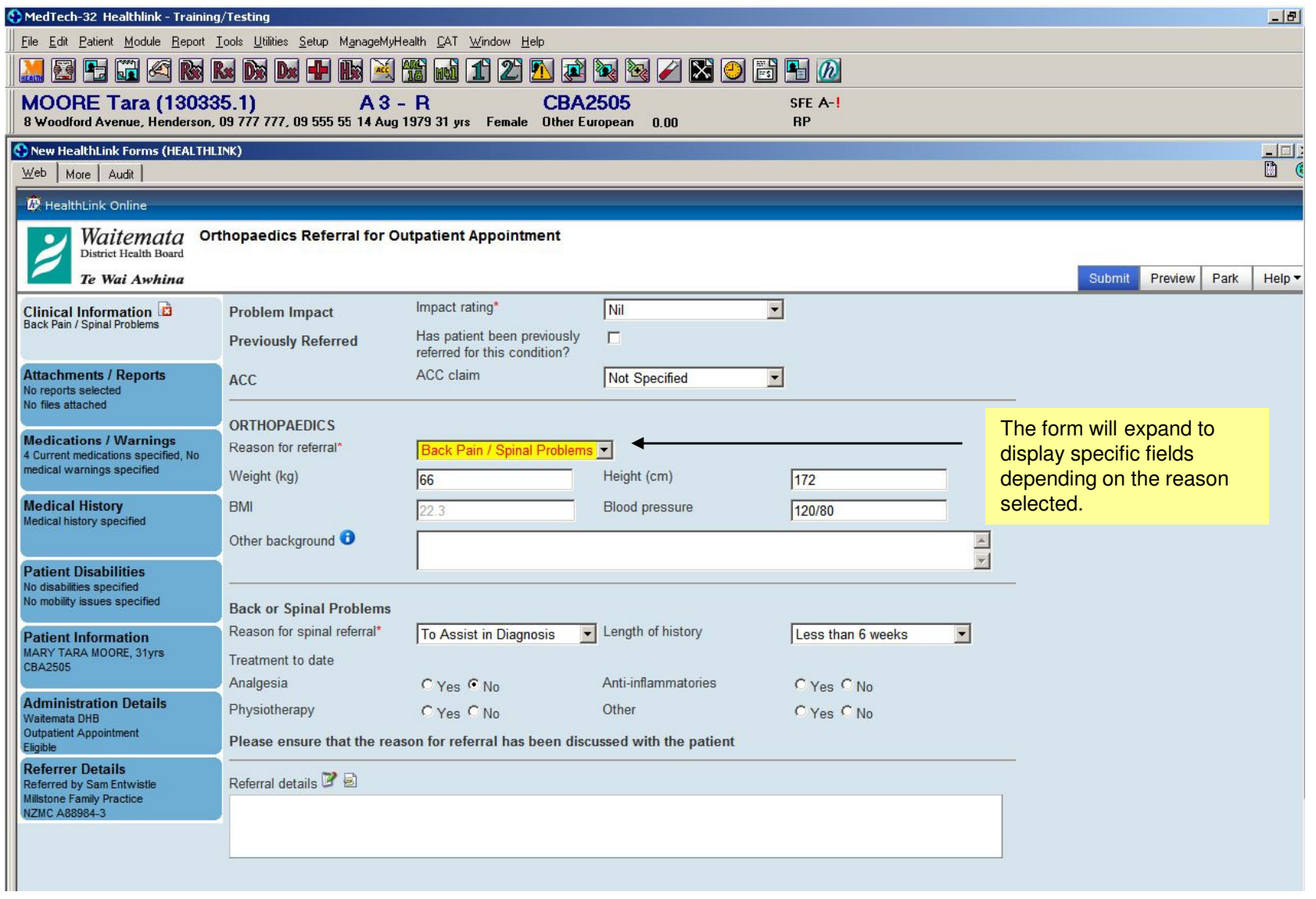

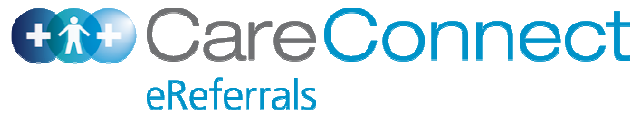

## Patient Forms in Medtech

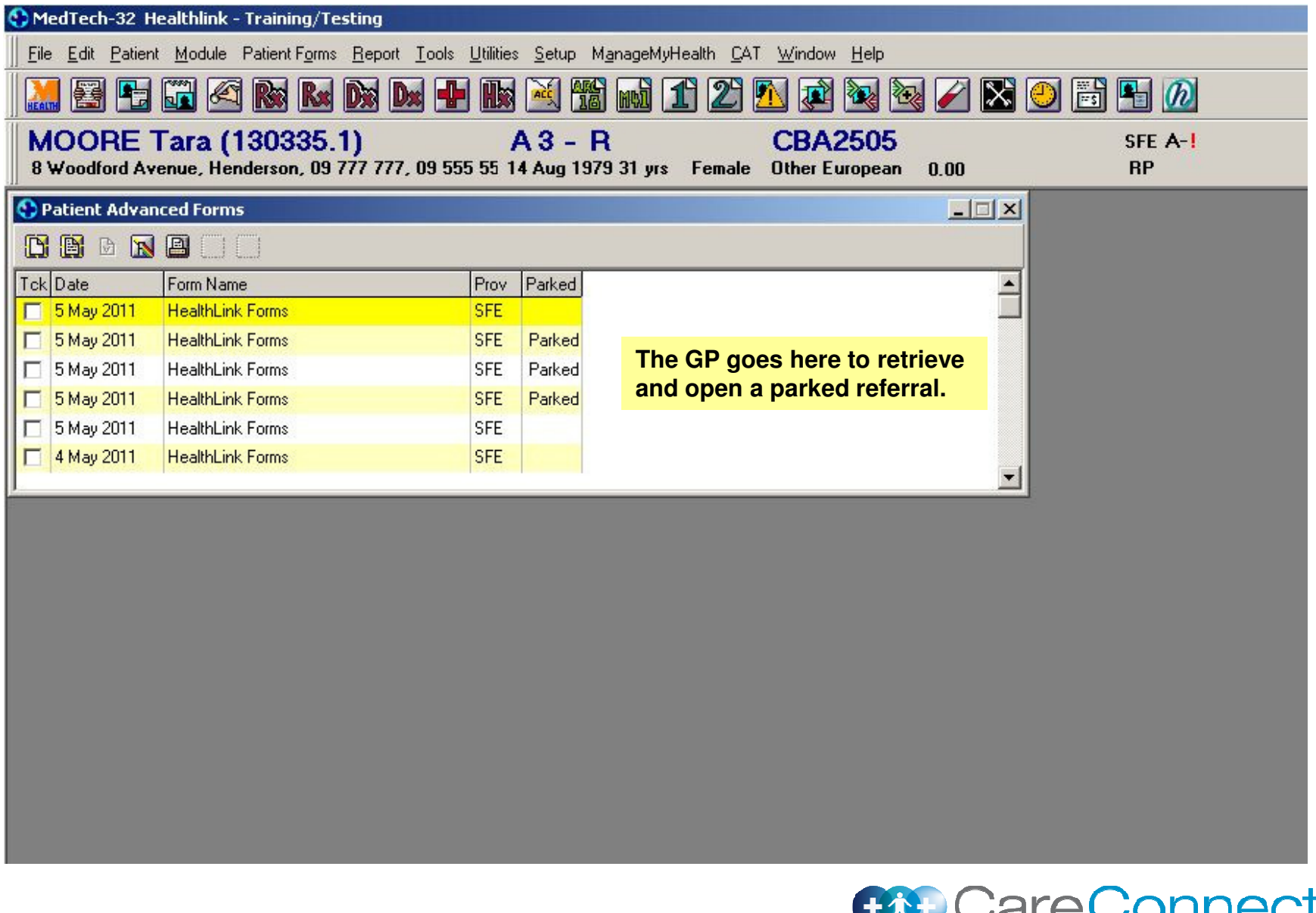

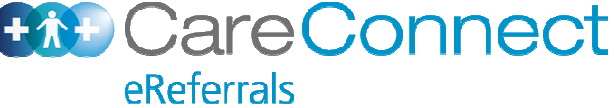

#### Attachments Tab

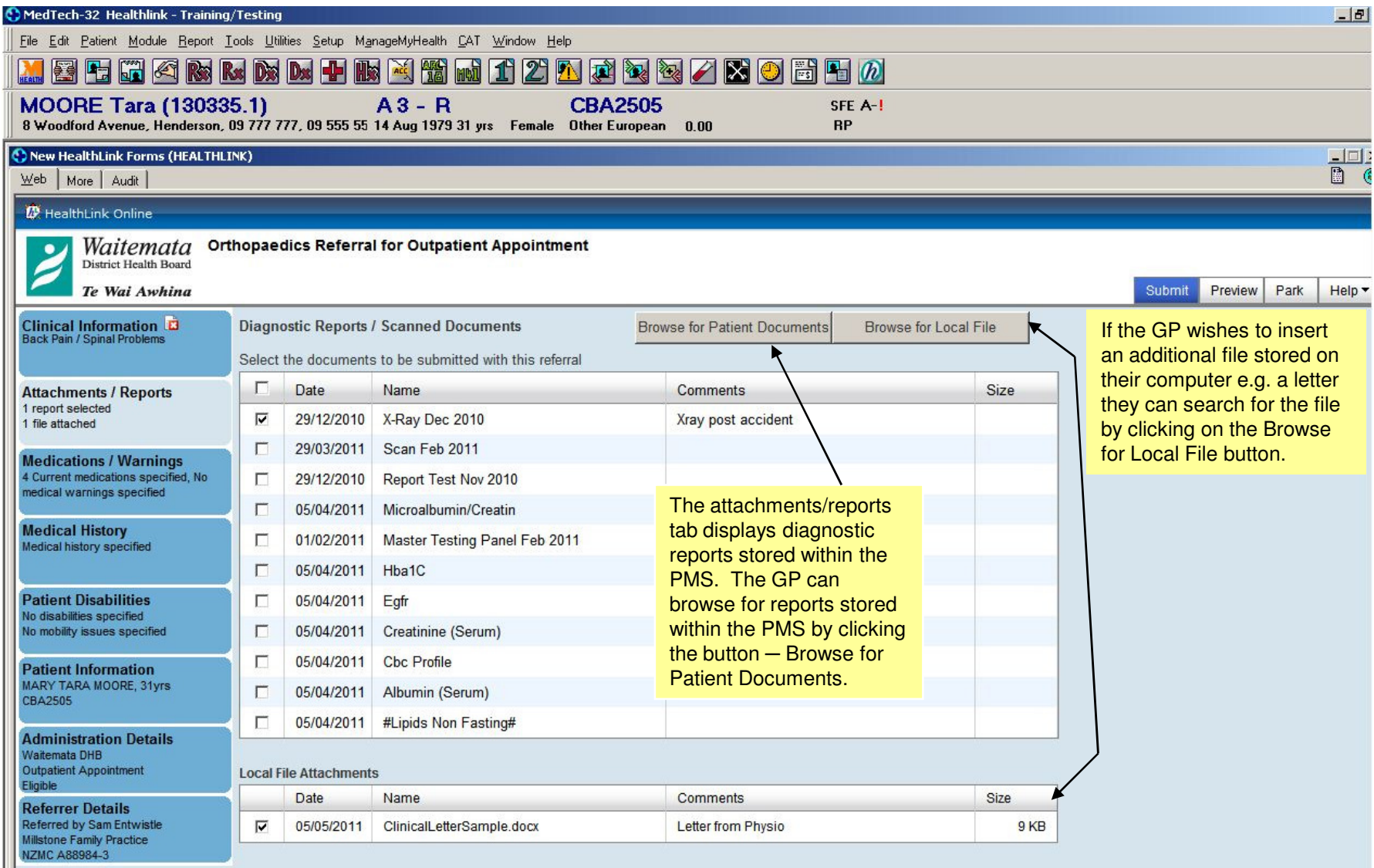

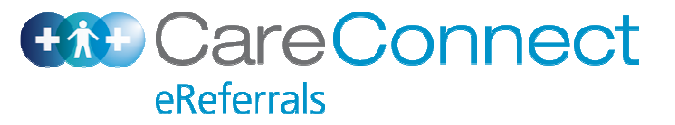

## Print Preview

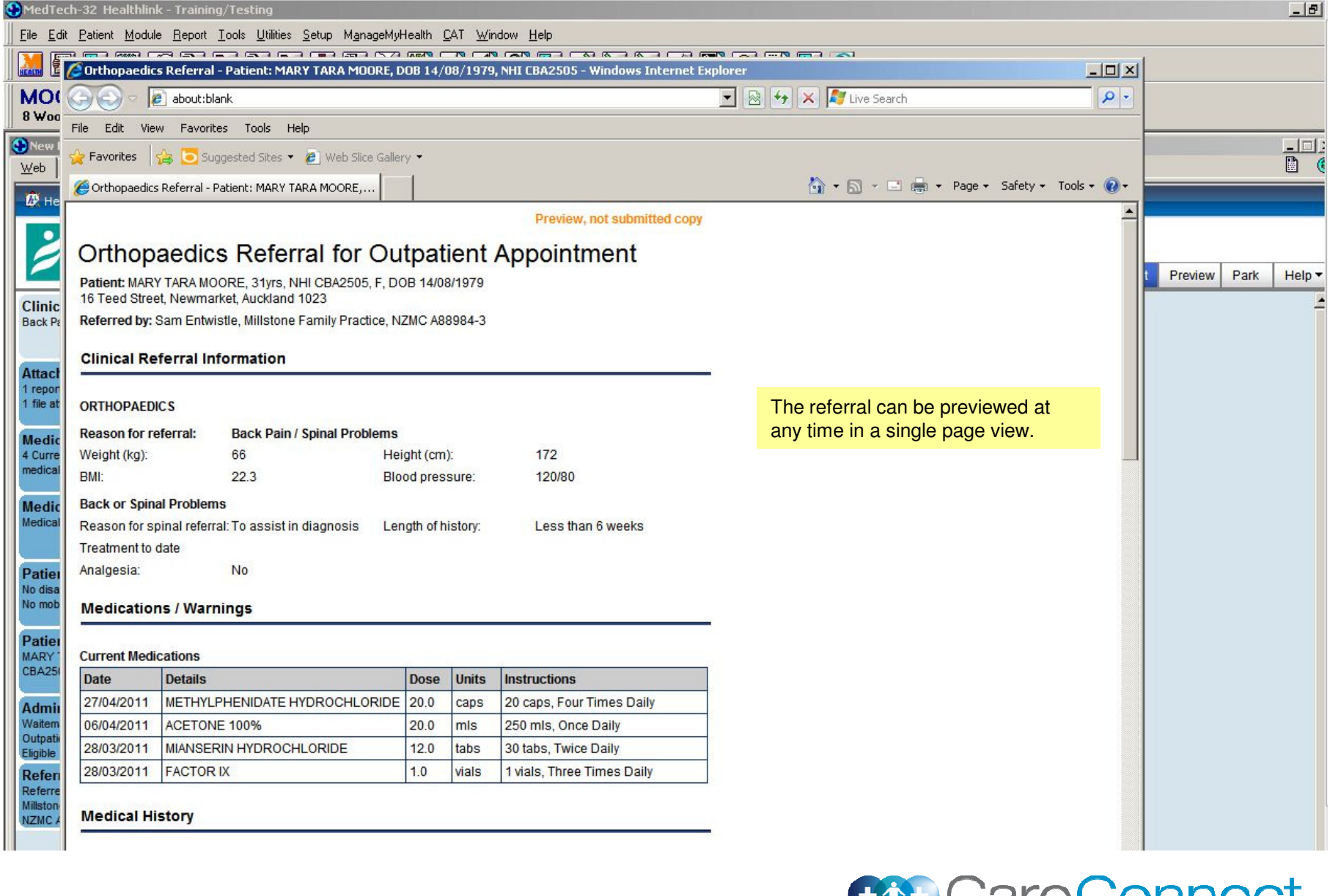

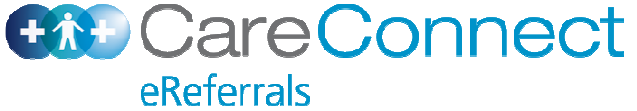

## Post Submission

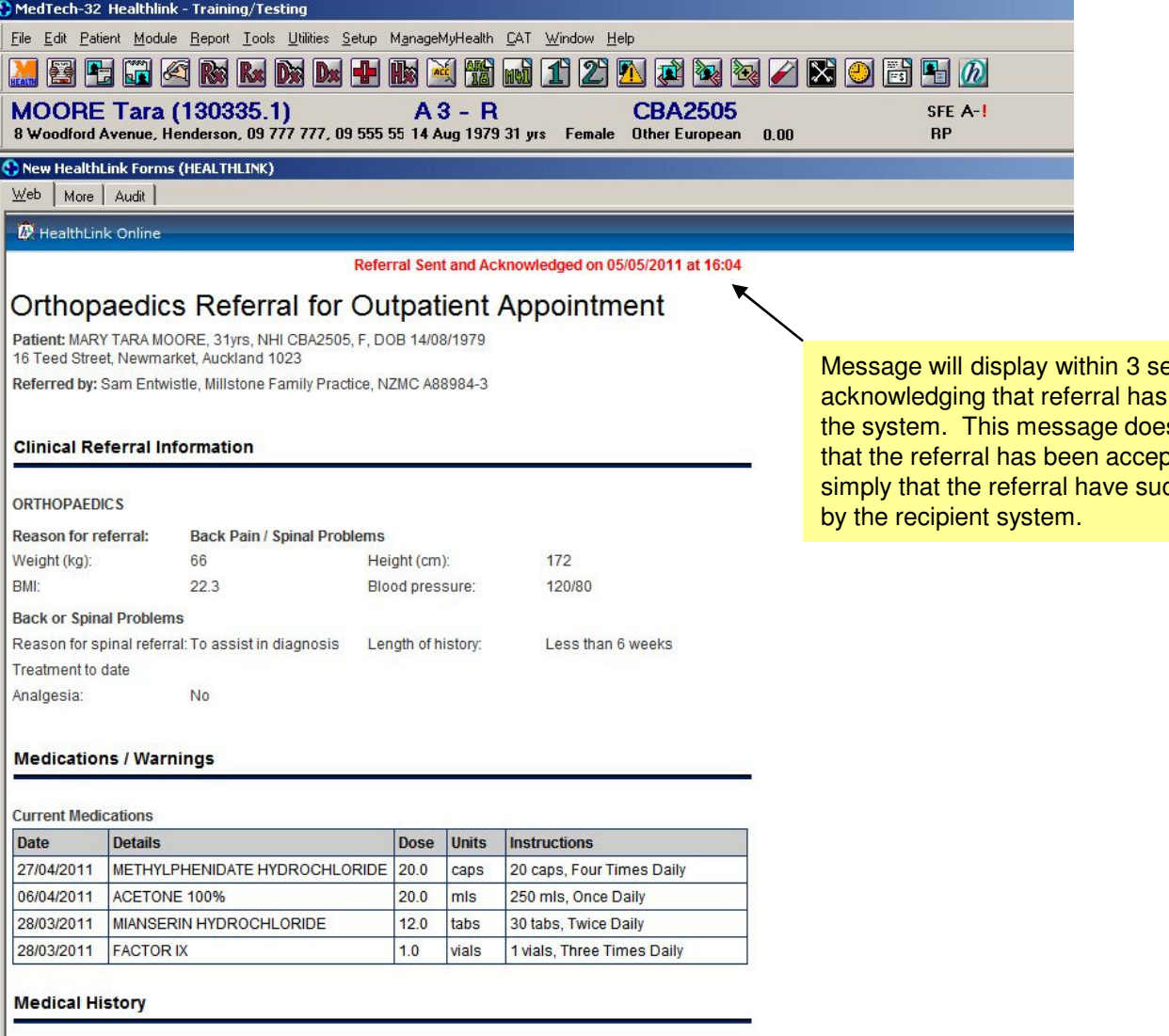

Il Long Torm Classifications ICo Morbiditios)

econds acknowledging that referral has been received by the system. This message does not acknowledge pted or processed, simply that the referral have successfully received

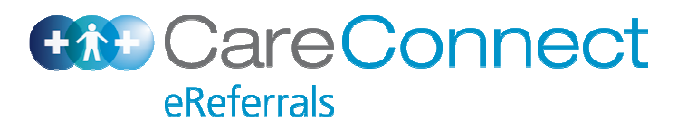

# eReferrals Management System (DHB)

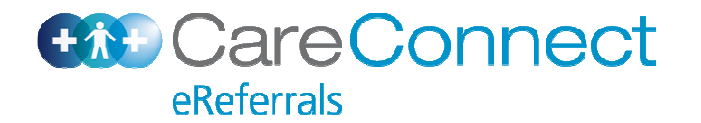

## CRO view from Concerto

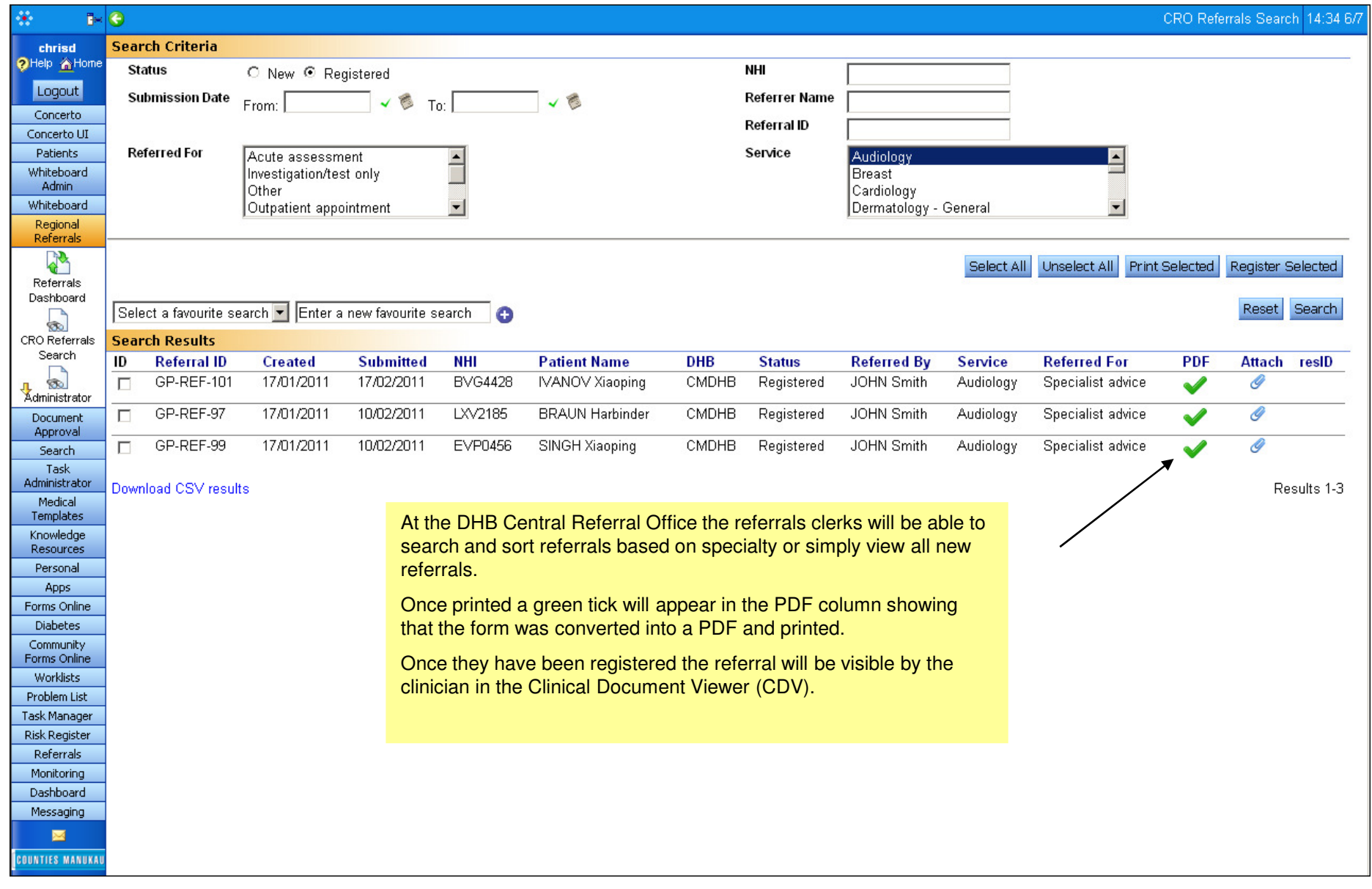

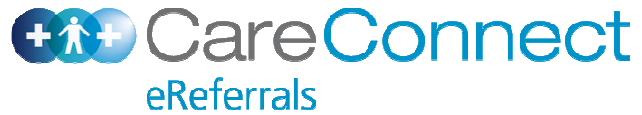

## Clinicians view from CDV

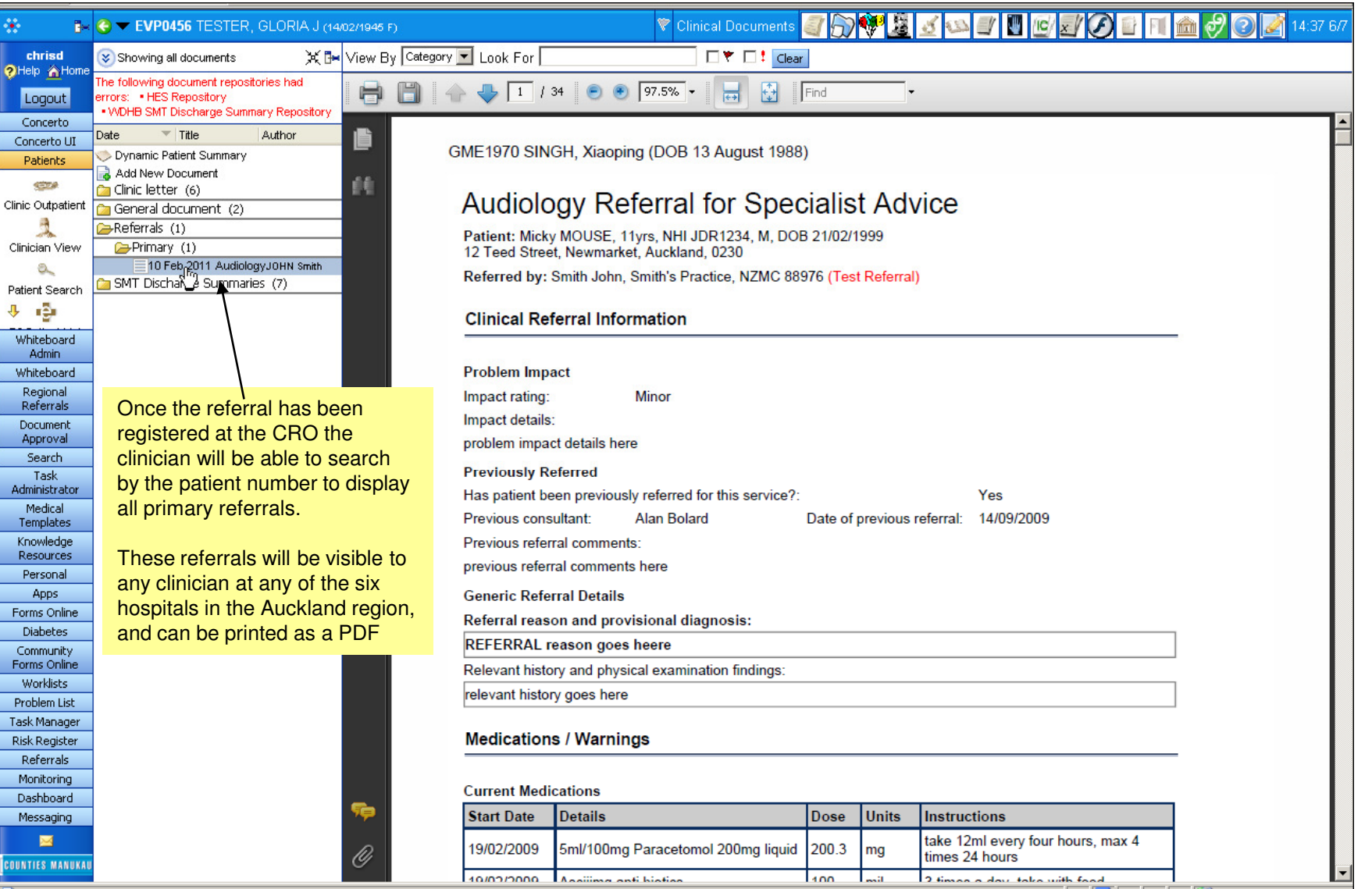

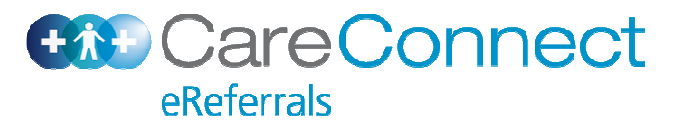